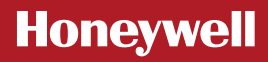

## **Single Zone Thermostat** Remote Access Setup Guide **EN**

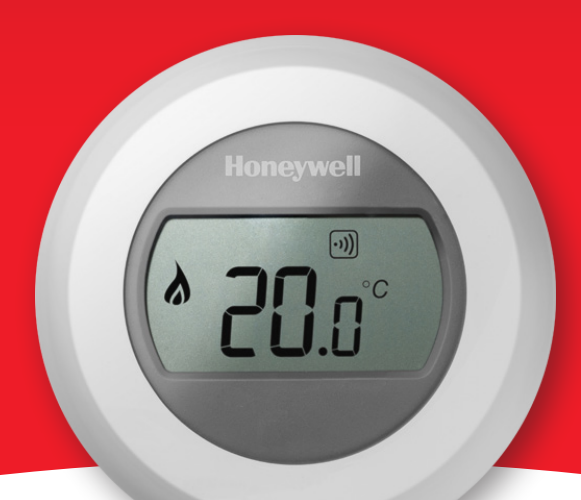

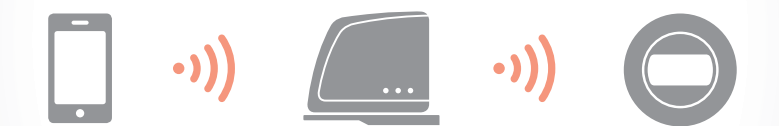

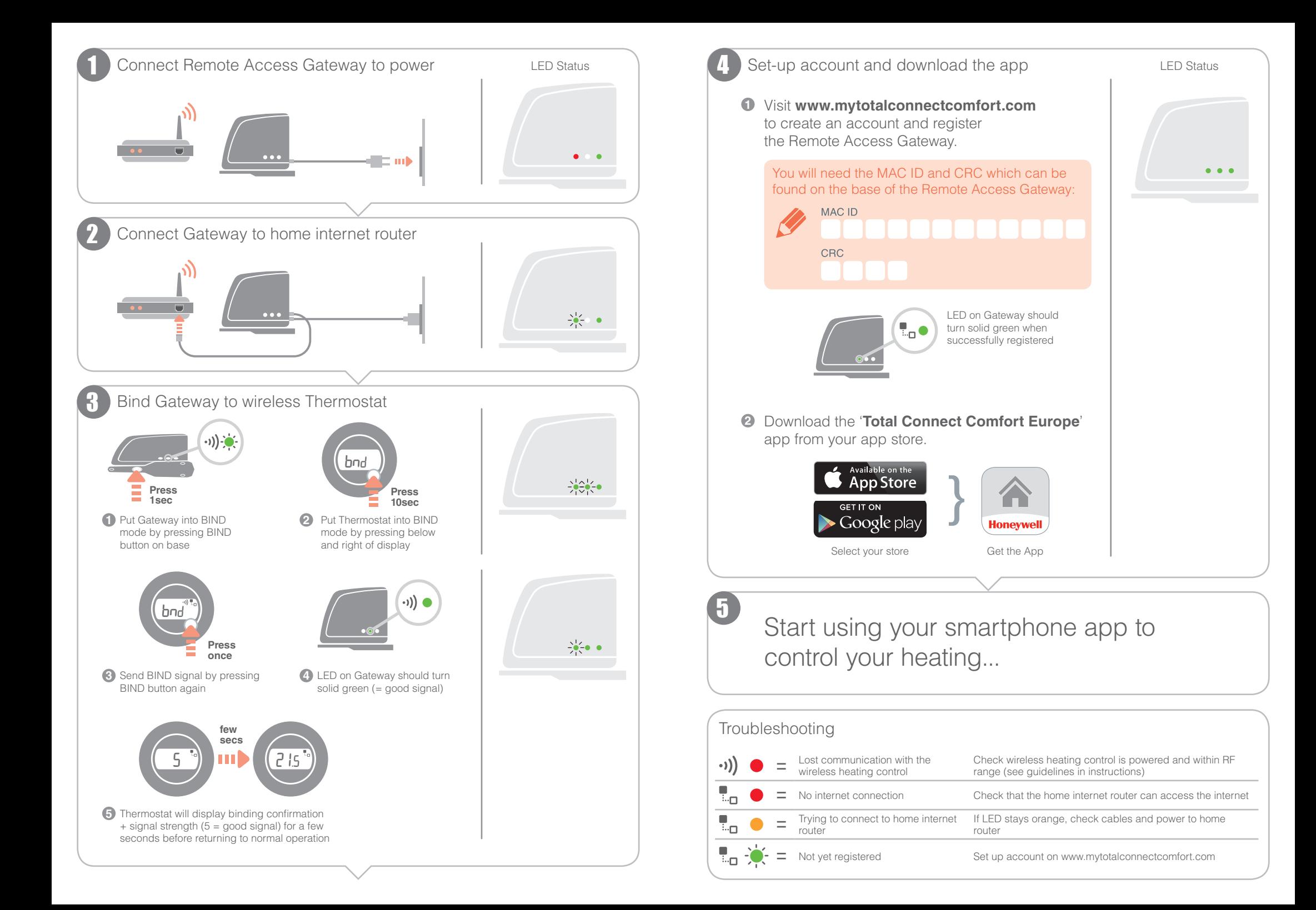

## **Honeywell**

## Approvals

Conforms to protection requirements of the following directives: EMC: 2004/108/EC LVD: 2006/95/EC R&TTE: 1999/05/EC Hereby, Honeywell, declares that this Remote Access Gateway is in compliance with the essential requirements and other relevant provisions of Directive 1999/5/EC.

## **Honeywell Control Systems Ltd.**

Skimped Hill Lane, Bracknell Berkshire RG12 1EB www.honeywelluk.com

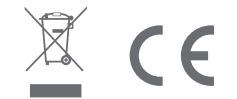